**Z A K Ł A D E L E K T R O N I C Z N E J T E C H N I K I O B L I C Z E N I O W E J** Spółka z o.o. w Zielonej Górze 65-021 ZIELONA GÓRA ul. Dąbrowskiego nr 25 t e l .068 4512 - 512 , f a x 068 4512 - 577

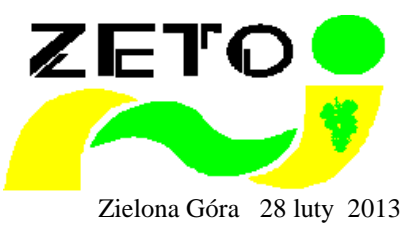

# P R O J E K T R O Z B U D O W Y S I E C I K O M P U T E R O W E J

**w Powiatowym Urz**ę**dzie Pracy w Lubsku ul. Pokoju 1C** 

Opracowanie : "ZETO - Zielona Góra sp. z o.o."

Projektant instalacji logicznej : Krzysztof Subocz uprawnienia projektanta MMC - Multimedia Connect nr CC2224420019 Projektant instalacji elektrycznej : Stanisław Stojanowski - Han uprawnienia projektanta nr WBPP/N-61/80/ZG

## Spis treści

#### **Wst**ę**p**

- 1) Podstawa opracowania.
- 2) Zakres opracowania.
- 3) Materiały wyjściowe.

### **Opis projektowanej logicznej sieci komputerowej i telefonicznej**

- 1) Koncepcja połączeń logicznych sieci.
- 2) Specyfikacja gniazda logicznego.

**Opis projektowanej wydzielonej instalacji zasilaj**ą**cej sie**ć **komputerow**ą **Specyfikacja materiałów instalacyjnych i kosztorys inwestorski Specyfikacja materiałów instalacyjnych i kosztorys ofertowy** 

#### **Cz**ęść **rysunkowa**

L001 Piwnica – lokalizacja GL i trasy okablowania logicznego.

L002 Parter – lokalizacja GL i trasy okablowania logicznego.

L003 Widok CPD z rozmieszczeniem paneli.

E001 Piwnica – lokalizacja GE i trasy okablowania elektrycznego

E002 Parter – lokalizacja GE i trasy okablowania elektrycznego.

E003 Schemat instalacji elektrycznej sieci komputerowej.

E004 Widok tablic elektrycznych.

#### **Wst**ę**p**

1) Podstawa opracowania.

Podstawą niniejszego opracowania jest zlecenie wystawione przez Powiatowy Urząd Pracy w Żarach ul. Mieszka I 15, 68-200 Żary na wykonanie dokumentacji sieci komputerowej w budynku Oddziału PUP w Lubsku przy ul. Pokoju 1C.

2) Cel i zakres opracowania.

Celem niniejszego opracowania jest projekt sieci komputerowej w pomieszczeniach biurowych Oddziału PUP w Lubsku. Zakres opracowania został ustalony ze Zleceniodawcą i obejmuje piwnice i parter budynku Oddziału PUP i przedstawiony został w postaci szkiców kondygnacji z zaznaczonymi lokalizacjami Punktów Elektryczno- Logicznych PEL.

3) Materiały wyjściowe.

Materiałami wyjściowymi do niniejszego opracowania są :

- Podkłady budowlane uzyskane od Zleceniodawcy z zaznaczonymi lokalizacjami stanowisk komputerowych,

- Uzgodnienia ze Zleceniodawcą oraz Użytkownikiem rozbudowywanej sieci w czasie wizji lokalnych na obiekcie objętym pracami projektowymi.

#### **Opis projektowanej logicznej sieci komputerowej i telefonicznej**

1) Koncepcja połączeń logicznych projektowanej sieci komputerowej.

Zgodnie z wytycznymi Zleceniodawcy przyjęto, że projektowana sieć komputerowa spełniać będzie wymogi standardu okablowania strukturalnego kategorii 6 i wykonana będzie za pomocą osprzętu pasywnego ekranowanego. Obejmować będzie piwnicę i parter w budynku przy ul. Pokoju 1C w Lubsku. Połączenia w pomieszczeniach biurowych projektuje się za pomocą skrętki ekranowanej FTP 4 parowej 6-tej kategorii. Punkt Dystrybucyjny projektuje się w pomieszczeniu o numerze 4 znajdującym się na parterze. Jako nowy CPD projektuje się szafę serwerową znajdującą się w PUP w Lubsku przy ul. 3 Maja 1, którą należy zdemontować pozostawiając w tej lokalizacji patchpanele z podłączonymi do nich kablami FTP. Po przewiezieniu do nowej lokalizacji przy ul. Pokoju 1C należy w niej zamontować wymagane w projekcie nowe patch panele i pozostały sprzęt pasywny i aktywny. Z pomieszczenia nr 4 od CPD do Gniazd Logicznych w pomieszczeniach biurowych zostały zaprojektowane nowe indywidualne połączenia za pomocą skrętki ekranowanej 4-parowej kategorii 6.

Prowadzenie tras kablowych w obrębie ciągów komunikacyjnych i w pomieszczeniach biurowych prowadzić przy sufitach w korytkach PVC o szerokości odpowiedniej do ilości przewodów. Od głównych ciągów kablowych do Gniazd Logicznych przewody prowadzić w kanałach instalacyjnych KI6040.2 z przegrodą.

Gniazda logiczne GL montować natynkowo w pomieszczeniach biurowych na wysokości ok. 85 cm nad podłogą ( tak aby gniazda były powyżej blatów biurek ).

Rozmieszczenie Gniazd Logicznych GL w poszczególnych pomieszczeniach i trasy okablowania przedstawione są na załączonych rysunkach L001 i L002.

2) Specyfikacja Punktu Logicznego.

W całej sieci przyjęto dwa typy Punktu Logicznego, zwanego dalej GL, podwójne gniazdo ekranowane RJ45 kat. 6 ( 2xRJ45 ) oraz poczwórne gniazdo ekranowane RJ45 kat. 6 ( 4xRJ45 ).

W celu identyfikacji zastosowano numerację GL od 01 do 27, linie opisane są poprzez nr GL i nr linii w danym GL ( np. 01/02 oznacza drugą linię w GL nr 01 ) a lokalizacja w CPD określona jest poprzez określenie numeru PatchPanela i numeru portu w PatchPanelu ( np. 2-22 oznacza, że dana linia zakończona jest na drugim patchpanelu na porcie nr 22 ) i opisana na polu opisowym patch panela analogicznie jak gniazda logiczne. Przypisanie odpowiedniego GL do gniazda na PatchPanelu i lokalizację GL w pomieszczeniach przedstawia załączona specyfikacja :

**Z E T O-Zielona Góra** sp. z o.o. 65-021 Zielona Góra ul. Dąbrowskiego 25 tel. 068 4512-512, fax 068 4512-577

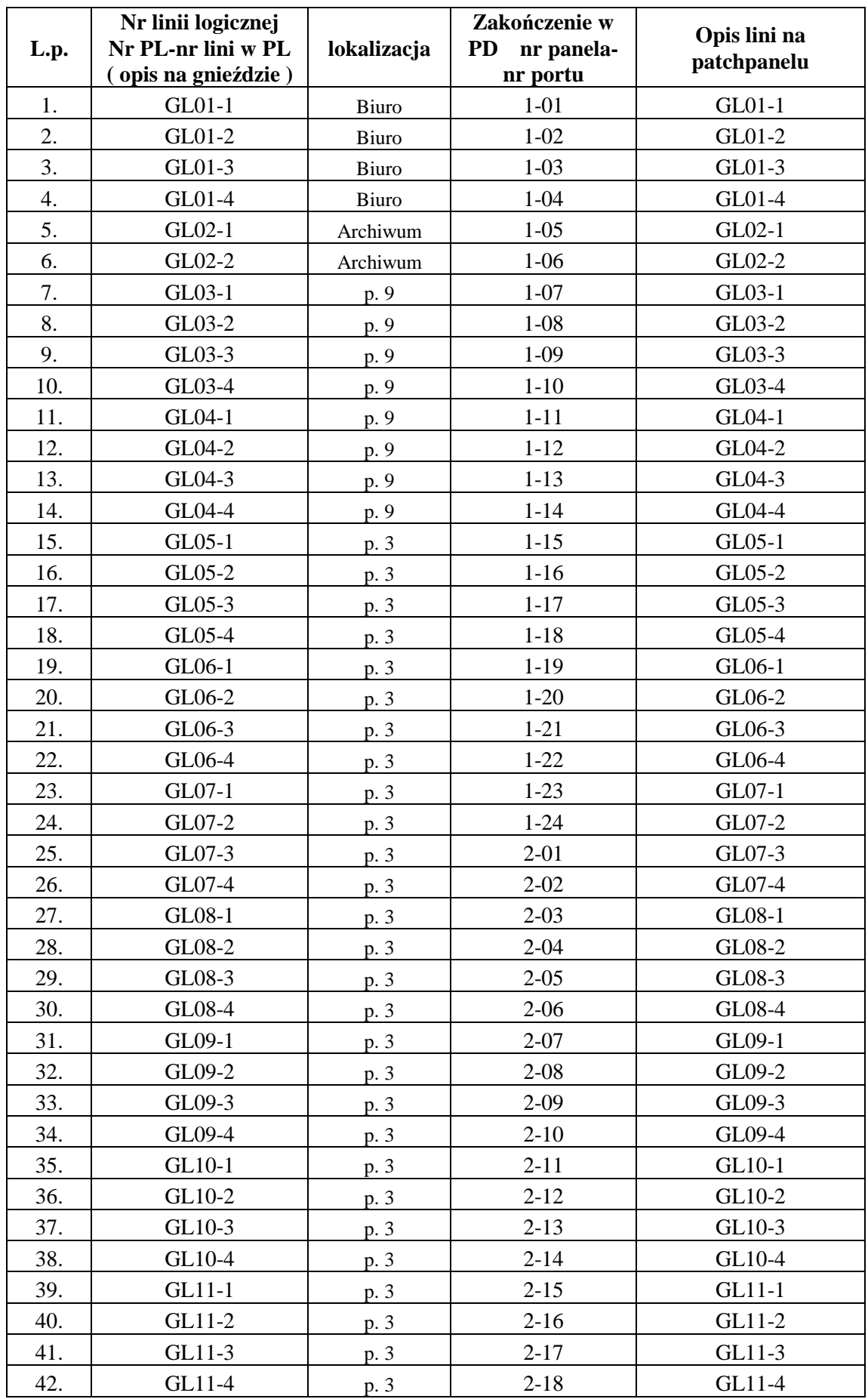

Projekt modernizacji Sieci Komputerowej w Powiatowym Urzędzie Pracy w Lubsku Strona 4

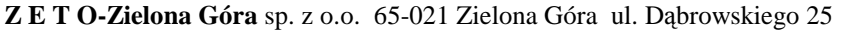

tel. 068 4512-512, fax 068 4512-577

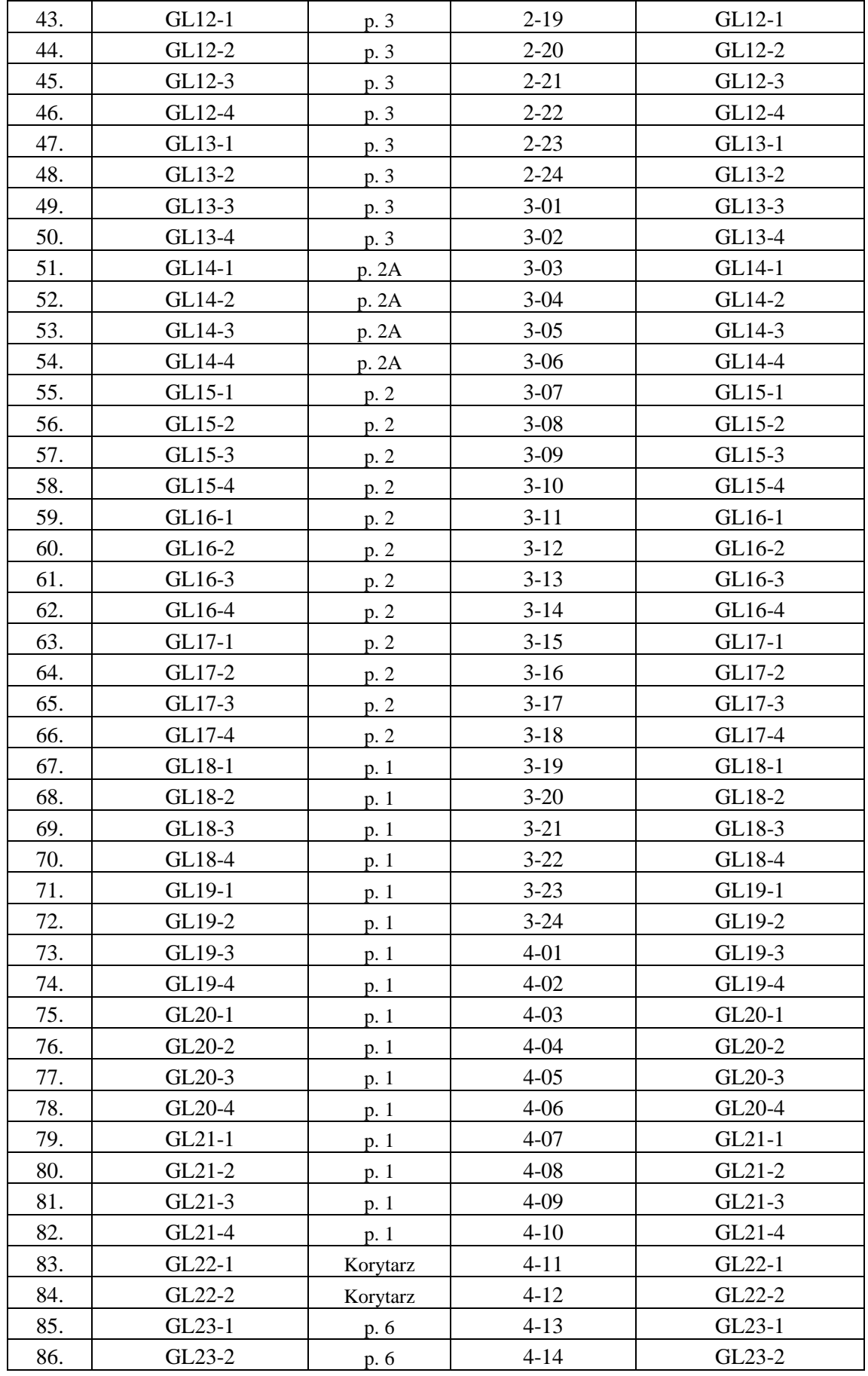

Projekt modernizacji Sieci Komputerowej w Powiatowym Urzędzie Pracy w Lubsku Strona 5

**Z E T O-Zielona Góra** sp. z o.o. 65-021 Zielona Góra ul. Dąbrowskiego 25 tel. 068 4512-512, fax 068 4512-577

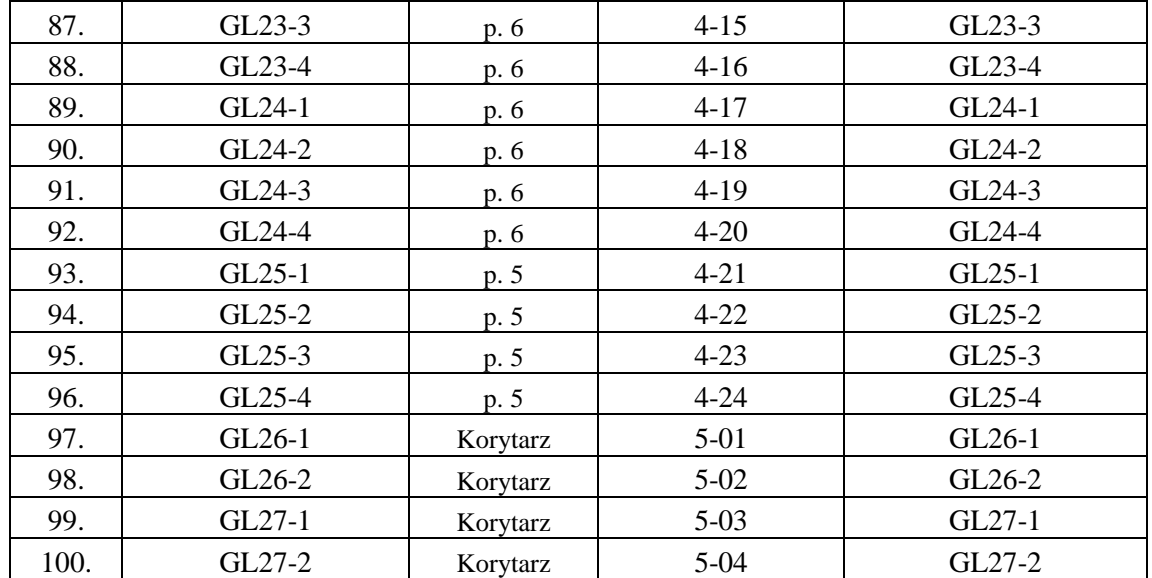

### **2.3. Opis projektowanej wydzielonej sieci elektrycznej.**

Wydzieloną instalację sieci energetycznej zasilającą sieć komputerową projektuje się od istniejącego na parterze WLZ ( 5x6mm2 ), który wprowadzony zostanie do projektowanej Rozdzielnicy Głównej Komputerowej ( RGK ) w której zainstalowany zostanie licznik energii elektrycznej pobieranej przez sieć komputerową oraz zabezpieczenie WLZ od RGK do projektowanej w pomieszczeniu nr 4 na parterze TK ( Tablicy Komputerowej ).

Z rozdzielnicy TK projektuje się obwody odbiorcze zabezpieczone zabezpieczeniami różnicowo-prądowymi i nadmiarowymi do zasilania gniazd komputerowych i CPD oraz serwerów.

Jako przewodnik prądu projektuje się przewody kabelkowe YdY 3x2,5mm2 z zakończeniem ich gniazdami elektrycznymi natynkowymi, poczwórnymi z kołkiem ochronnym i wkładką kodującą uniemożliwiającą przypadkowe podłączenie sprzętu innego niż przeznaczony do pracy w sieci komputerowej.

W wydzielonym pomieszczeniu ( pokój nr 4 ) należy podłączyć do szyny wyrównawczej SzW szafę serwerową oraz zacisk PE z TK za pomocą przewodu ochronnego LgY10mm2.

Szynę wyrównawczą SzW należy połączyć z Główną Szyną Wyrównawczą przewodem ochronnym LgY16mm2 ( instalacja GSW jest w gestii Inwestora ).

Przewody elektryczne należy ułożyć w osobnej przegrodzie ( niż okablowanie logiczne ) listwy naściennej PCV.

Kolumnę w pomieszczeniu nr 3 należy połączyć z przewodem ochronnym obwodu nr 5 zasilającego PEL-e nr 11, 12 i 13

Po wykonaniu nowej instalacji elektrycznej należy wykonać pomiary elektryczne ( protokół pomiarowy załączyć do dokumentacji powykonawczej ).

Schemat instalacji elektrycznej przedstawiono na rys.E003 a na rys E004 przedstawiono widok tablic elektrycznych. Lokalizacja gniazd elektrycznych i trasy przewodów elektrycznych są zgodne z warunkami budowy sieci komputerowej uzgodnionymi ze Zleceniodawcą i są przedstawione na rys.E001, E002.

#### 4) Specyfikacja materiałów instalacyjnych.

#### **Podstawowe materiały do realizacji sieci komputerowej**

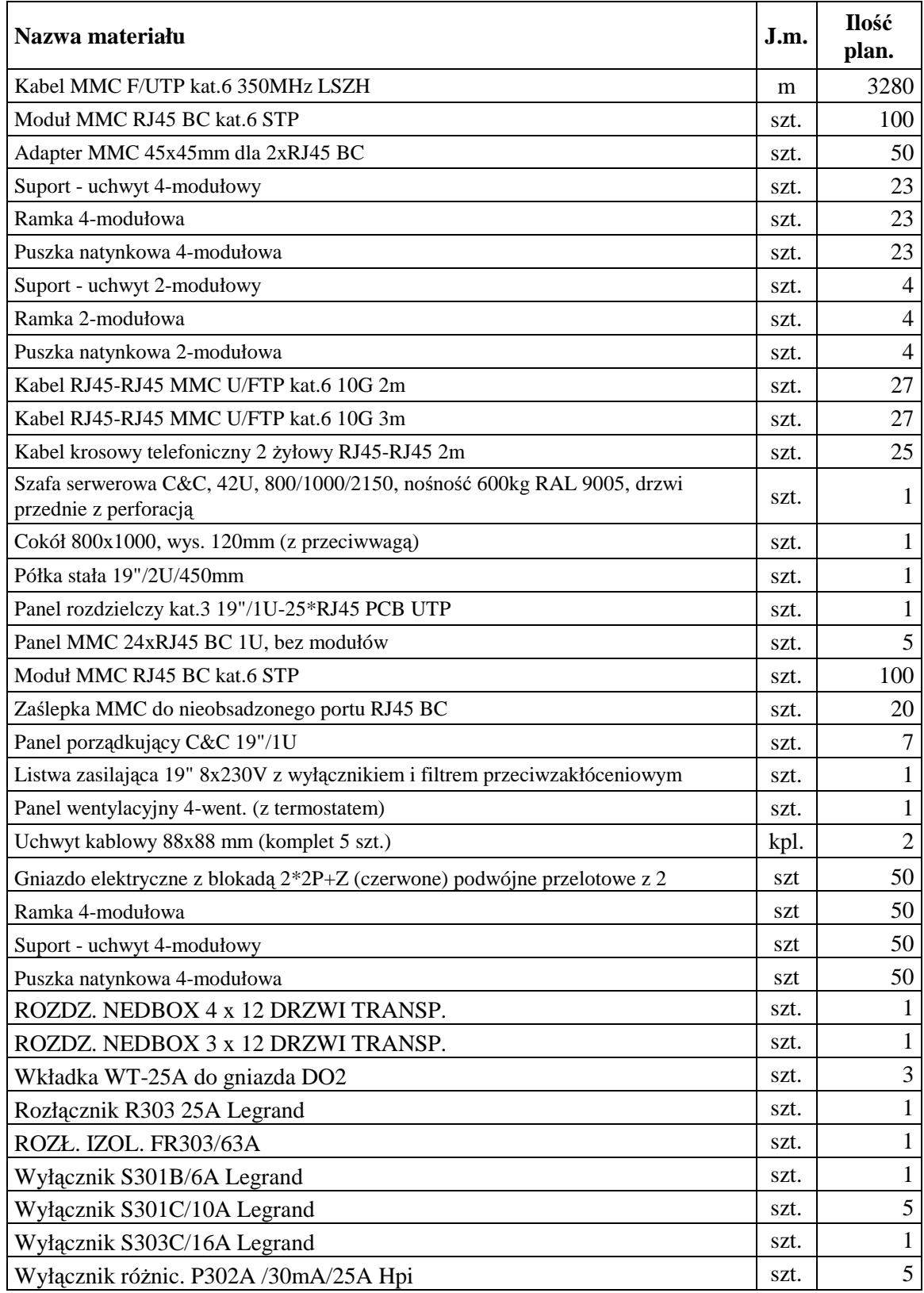

Projekt modernizacji Sieci Komputerowej w Powiatowym Urzędzie Pracy w Lubsku Strona 8

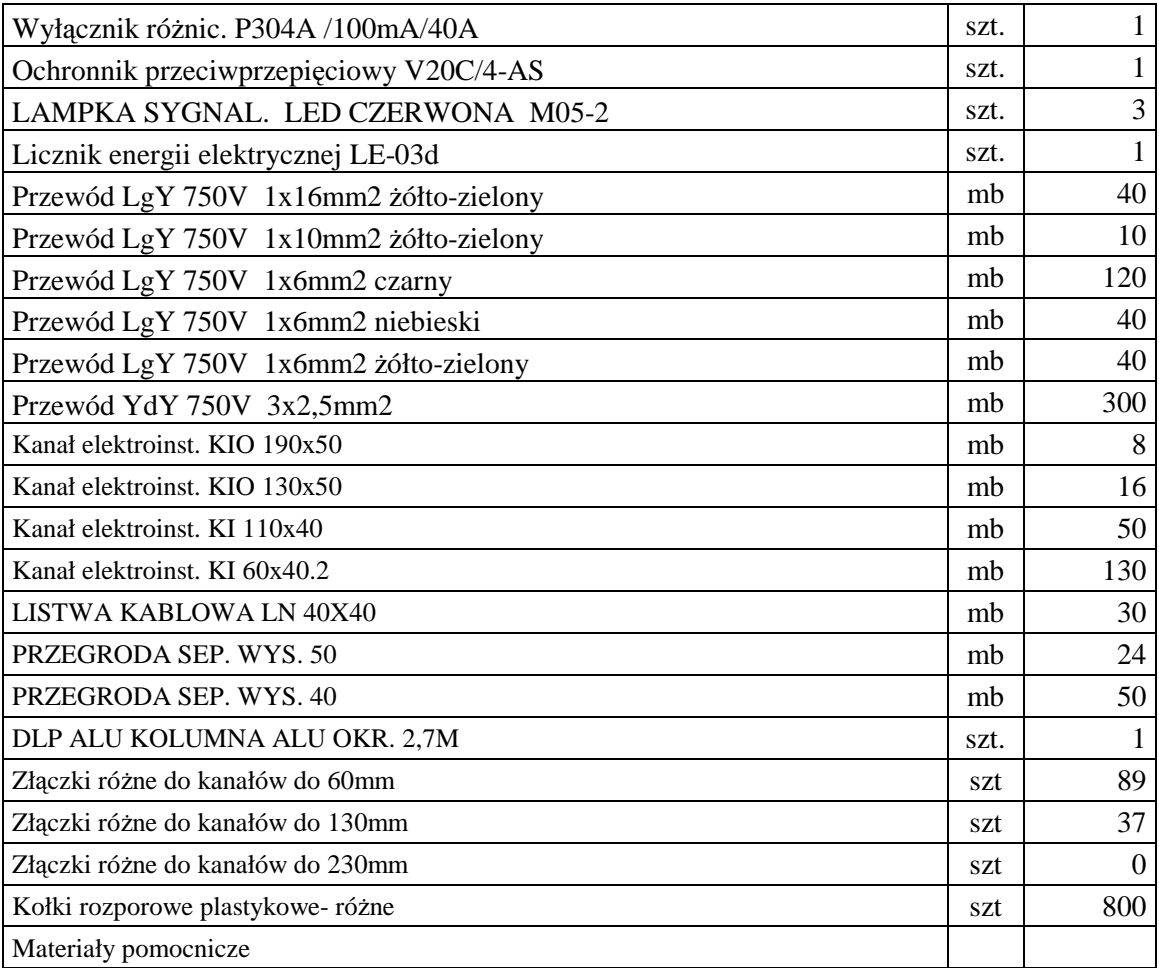

#### **Cz**ęść **rysunkowa**

L001 Piwnica – lokalizacja GL i trasy okablowania logicznego.

L002 Parter – lokalizacja GL i trasy okablowania logicznego.

L003 Widok CPD z rozmieszczeniem paneli.

E001 Piwnica – lokalizacja GE i trasy okablowania elektrycznego

E002 Parter – lokalizacja GE i trasy okablowania elektrycznego.

E003 Schemat instalacji elektrycznej sieci komputerowej.

E004 Widok tablic elektrycznych.